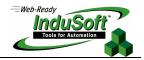

Technical Note – InduSoft Web Studio Limits

## Introduction

This document describes the extent of the InduSoft Web Studio development environment, such as maximum number of worksheets and maximum number of rows per worksheet.

## Data Limts

The Tasks and Communication worksheets created in InduSoft Web Studio development environment are stored in the \Config sub-folder of the application as soon as the user saves them.

| Task                              | Number of<br>Worksheets | Number of Rows<br>per worksheet | Remarks                                                                     |
|-----------------------------------|-------------------------|---------------------------------|-----------------------------------------------------------------------------|
| Alarms                            | 255                     | 32000                           | Alarm001 up to Alarm255                                                     |
| Trend                             | 999                     | 240                             | Trend001 up to Trend999                                                     |
| Recipes                           | -                       | 32000                           | Memory/Performance limitation                                               |
| Reports(*)                        | -                       | 32000                           | Memory/Performance limitation                                               |
| ODBC                              | 999                     | 4096                            | ODBC001 up to ODBC999                                                       |
| Math                              | 999                     | 32000                           | Math001 up to Math999                                                       |
| Scheduler                         | 999                     | 32000                           | Sched001 up to Sched999                                                     |
| <b>Communication Driver - SDS</b> | 9999                    | 4096                            | <pre><drivername>001 up to <drivername>9999</drivername></drivername></pre> |
| <b>Communication Driver - MDS</b> | 1                       | 32767                           | One Worksheet per driver                                                    |
| OPC Client                        | 999                     | 4096                            | OPCCL001 up to OPCCL999                                                     |
| TCP/IP Client                     | 999                     | 4096                            | TCPCL001 up to TCPCL999                                                     |
| DDE Client                        | 999                     | 4096                            | DDECL001 up to DDECL999                                                     |
| Event Logger                      | 1                       | 4096                            | EVENT.EVT                                                                   |

(\*) In addition to the limits listed in the previous table, each line of the text report generated by the Report task supports up to 8190 characters. If the number of characters in a line exceeds this limit, the report task will automatically add a 0x0D0A (carriage return + line feed) to "force" the end of the line.

**Caution:** Even within the limits mentioned in the previous table, the user must check if the performance achieved is suitable to the project requirements.

## Map of Revision

| Revision | Author          | Date              | Comments                                                                                                    |
|----------|-----------------|-------------------|----------------------------------------------------------------------------------------------------|
| A        | Fabio Terezinho | February 13, 2004 | <ul> <li>Initial Revision.</li> </ul>                                                                               |
| В        | Fabio Terezinho | January 17, 2012  | <ul> <li>Updated the number of rows per worksheet for the<br/>"Communication Driver – MDS".</li> </ul>              |
| С        | Fabio Terezinho | December 21, 2012 | <ul> <li>Added note about the maximum number of characters in a<br/>report generated by the Report task.</li> </ul> |